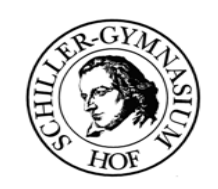

#### **A 3 Klassen in JAVA**

## **I. Das Grundgerüst einer Klasse**

Öffne das Projekt "Zeichnung" **und erstelle ein Objekt der**  Klasse "Zeichnung".

**Führe die Methode zeichne() aus.**

**Beschreibe, was die Klasse leistet! Gehe bei der Beantwortung der Frage auf die erstellten Objekte ein.**

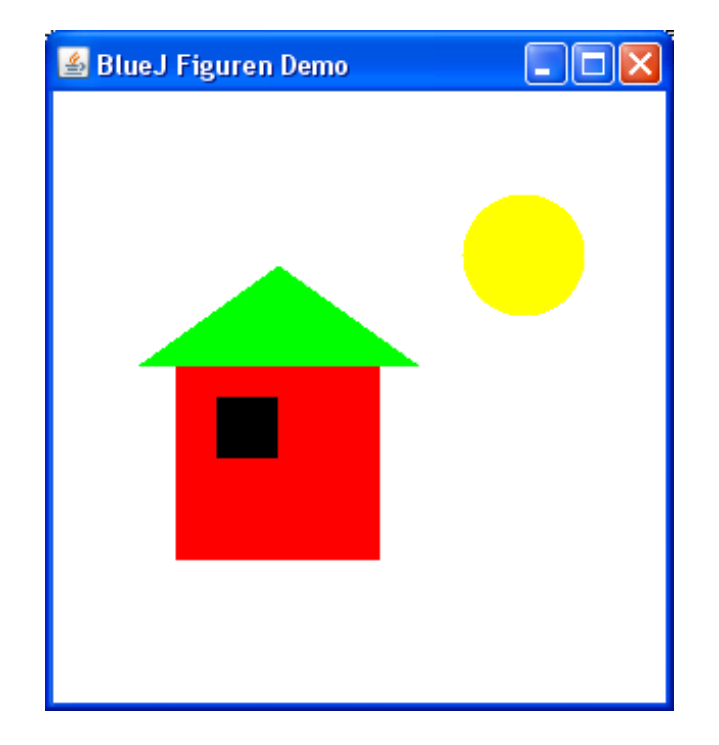

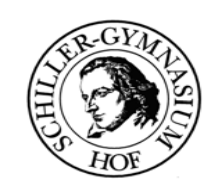

## **A 3 Klassen in JAVA**

# **I. Das Grundgerüst einer Klasse**

#### **Lösungsvorschlag:**

**Die Klasse Zeichnung erstellte vier Objekte: zwei Quadrate, ein Dreieck und einen Kreis.**

**Die Attributwerte der Objekte wurden so verändert, dass sich ein Bild ergibt (Haus mit Sonne).**

**Die Objekte wurden auf der Leinwand angezeigt.**

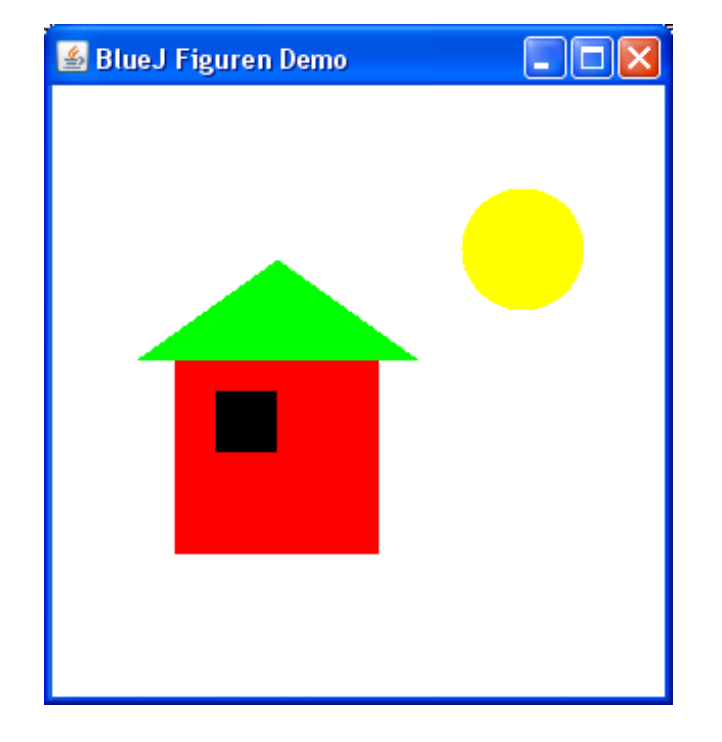

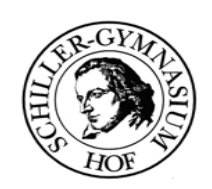

## **A 3 Klassen in JAVA**

### **I. Das Grundgerüst einer Klasse**

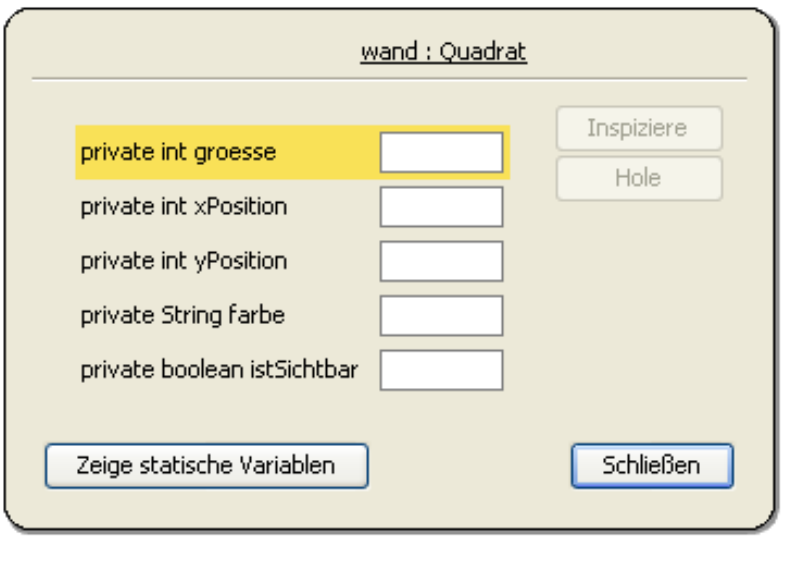

**Objektkärtchen**

**Erstelle für das Objekt Zeichnung und alle Zeichenobjekte das Objektdiagramm!Inspiziere dazu die Objekte! (AB1)**

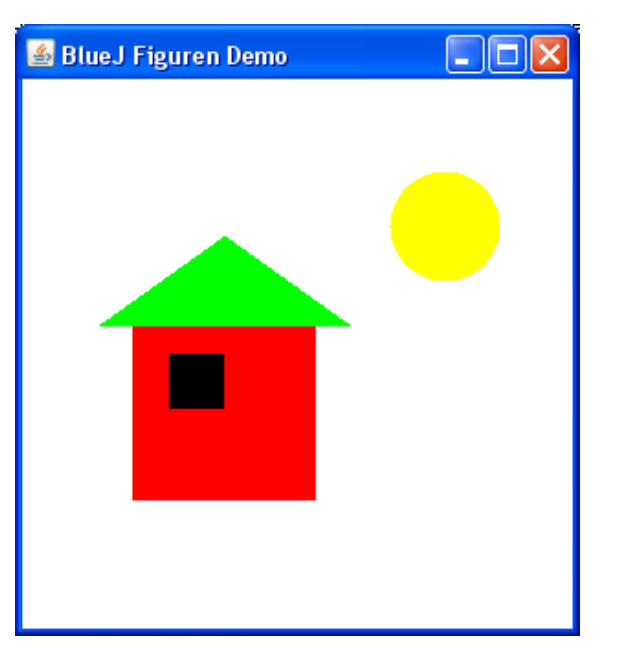

pr pri pri pri pri

**Java mit BlueJ**

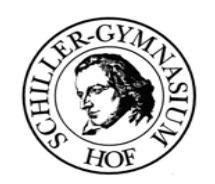

#### **A 3 Klassen in JAVA**

#### **I. Das Grundgerüst einer Klasse**

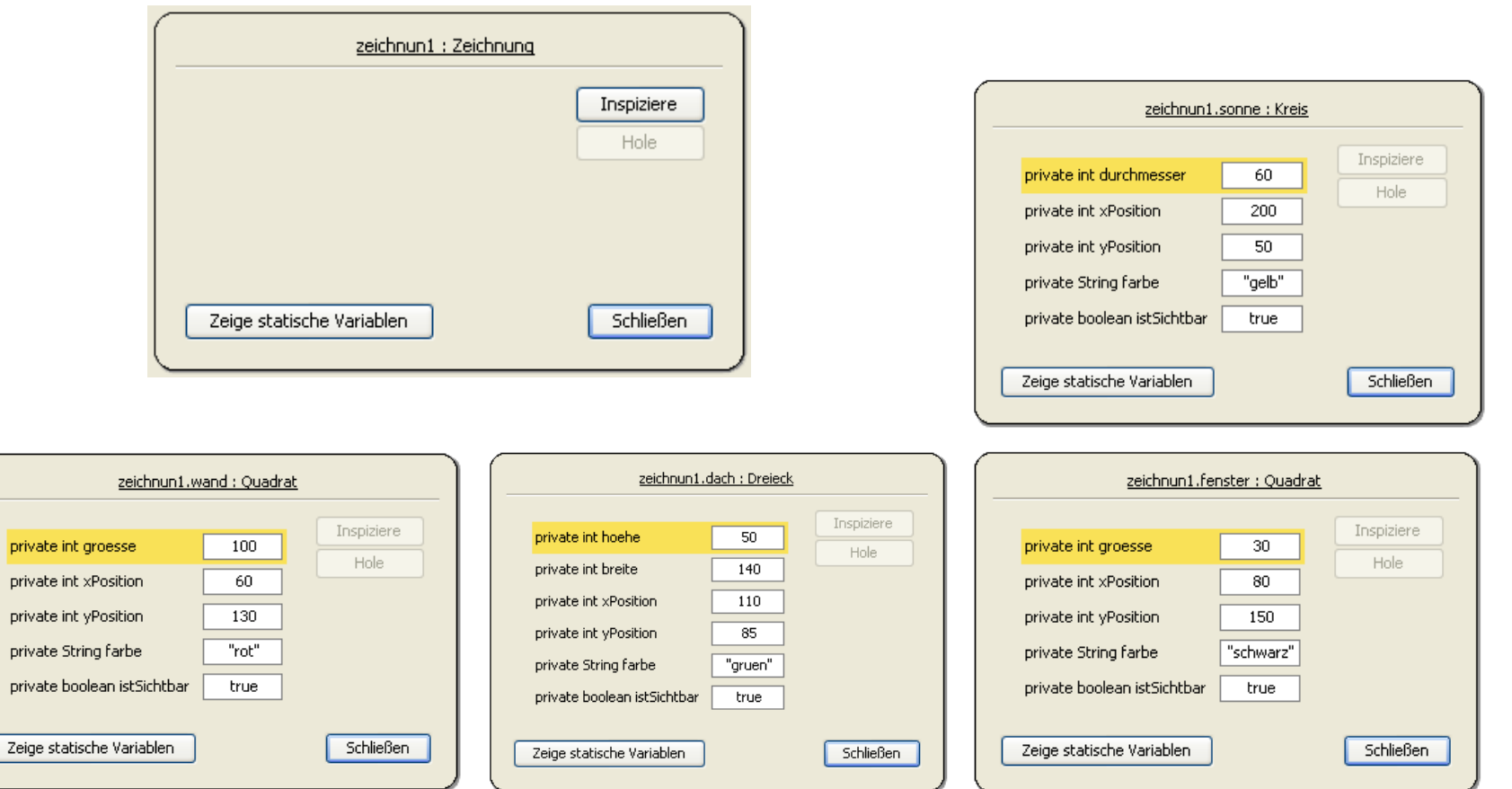

#### **Trage die Beziehungen zwischen den Objekten ein!**

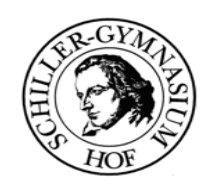

### **A 3 Klassen in JAVA**

#### **I. Das Grundgerüst einer Klasse**

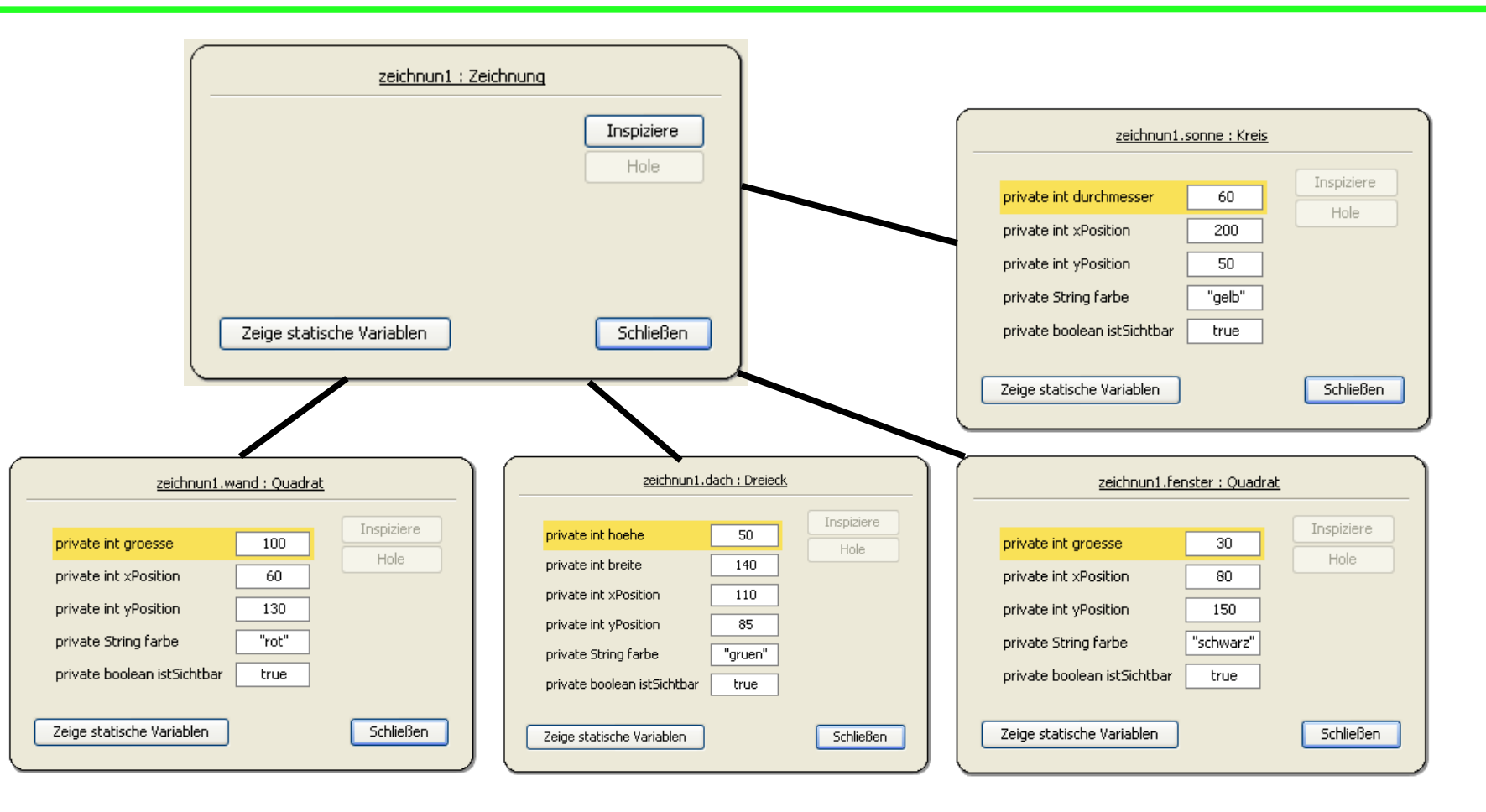

#### **Erstelle aus dem Objektdiagramm ein Klassendiagramm!**

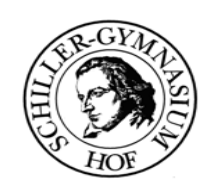

### **A 3 Klassen in JAVA**

## **I. Das Grundgerüst einer Klasse**

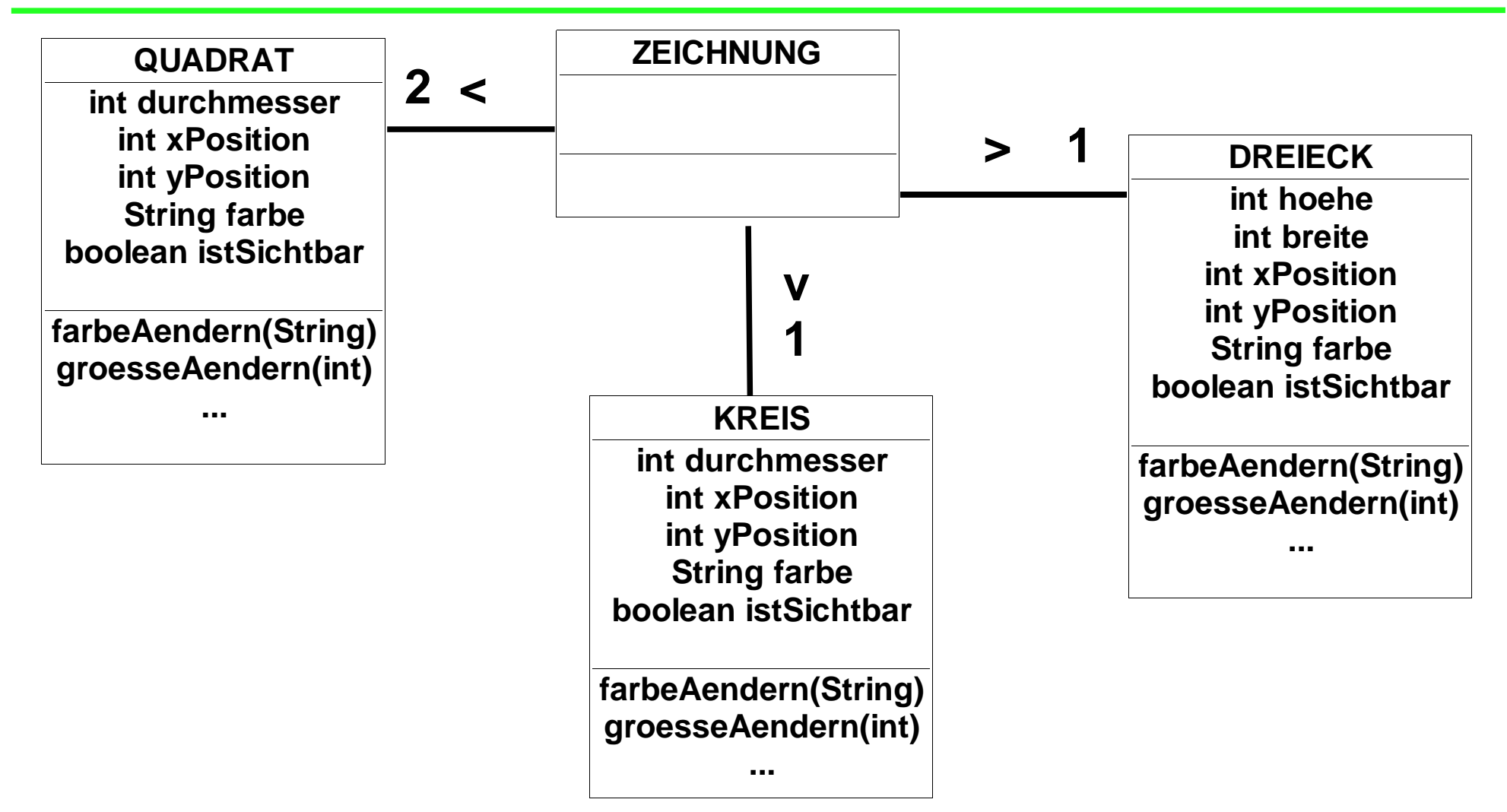

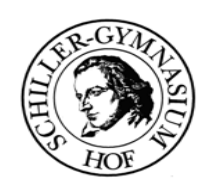

#### **A 3 Klassen in JAVA**

## **I. Das Grundgerüst einer Klasse**

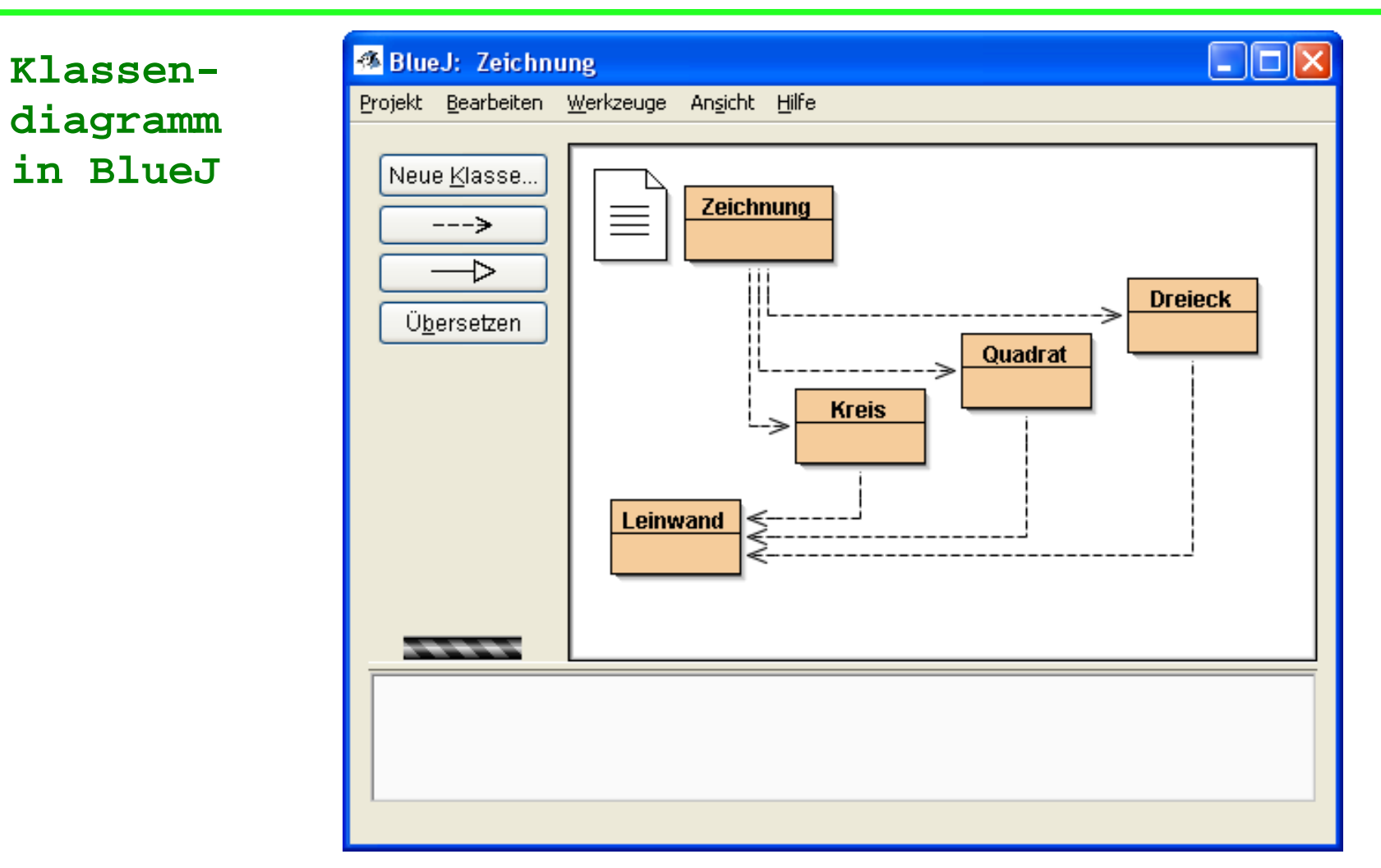

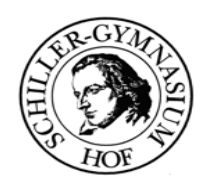

## **A 3 Klassen in JAVA**

**I. Das Grundgerüst einer Klasse**

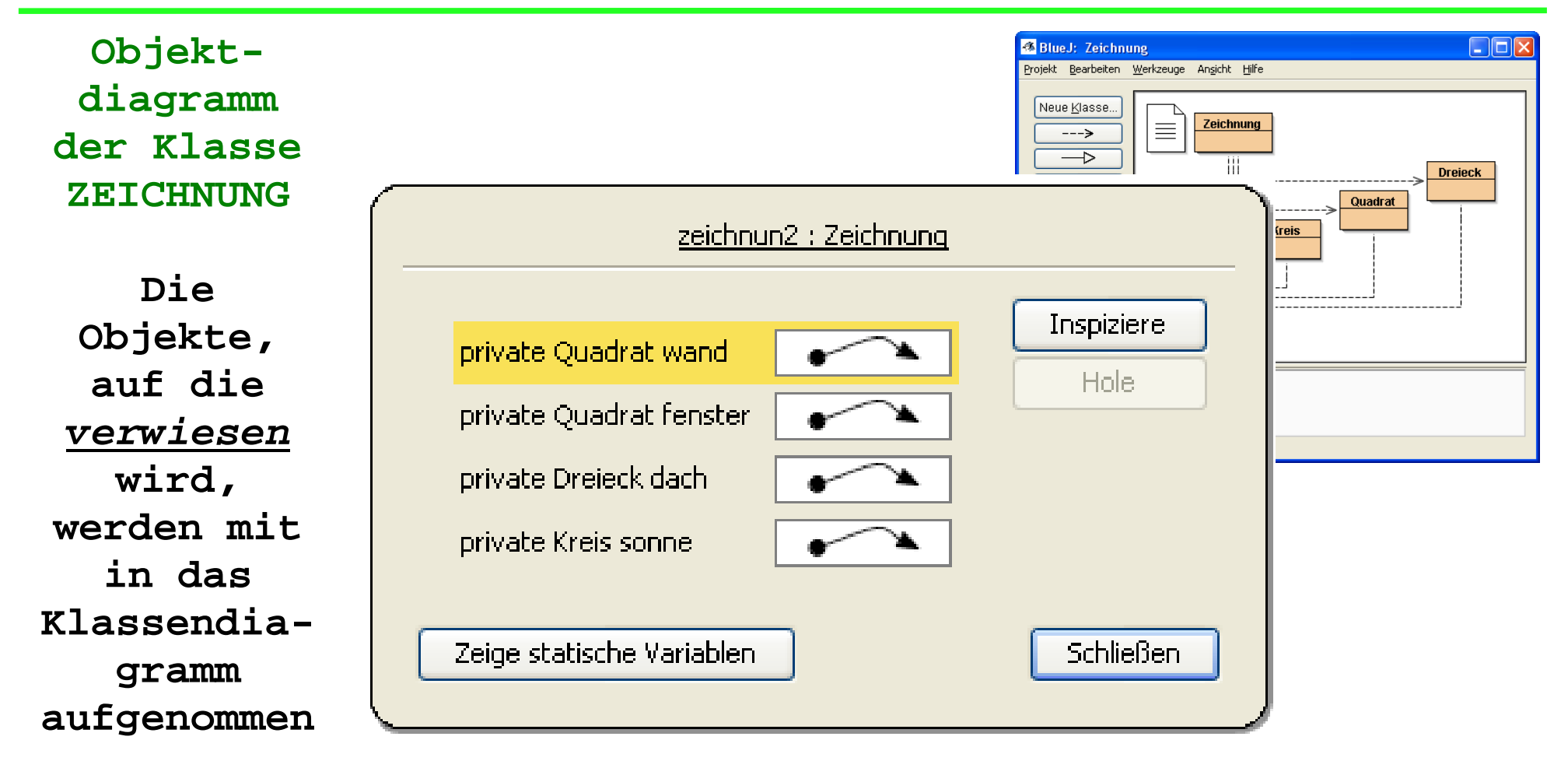

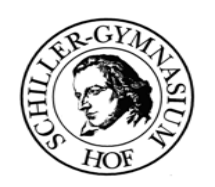

#### **A 3 Klassen in JAVA**

# **I. Das Grundgerüst einer Klasse**

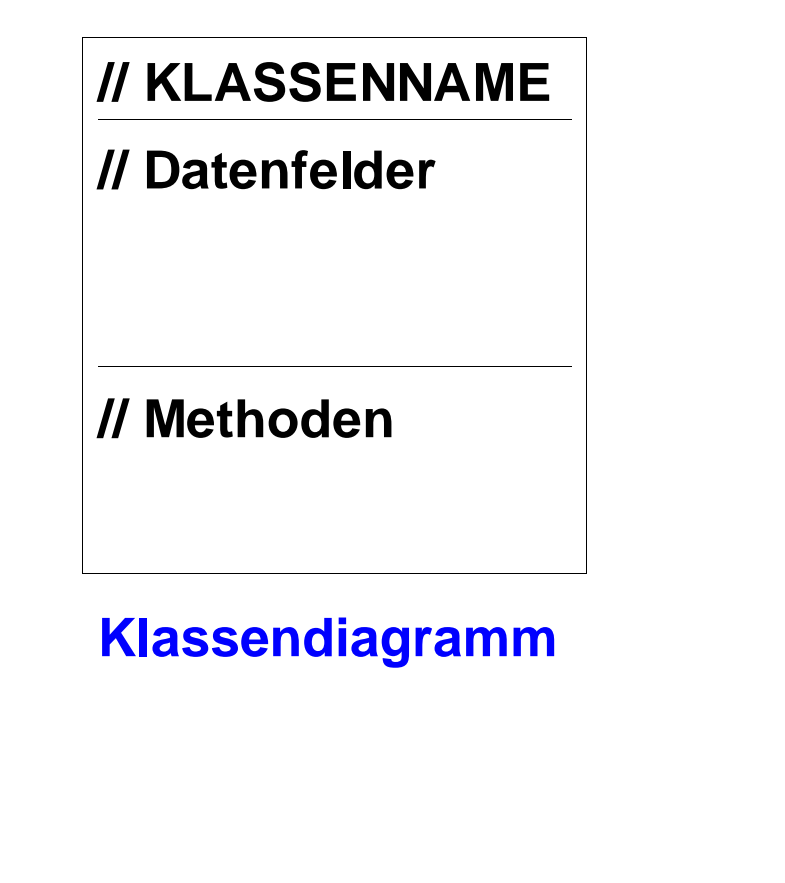

#### **Erstelle für die Klasse das Klassendiagramm!**

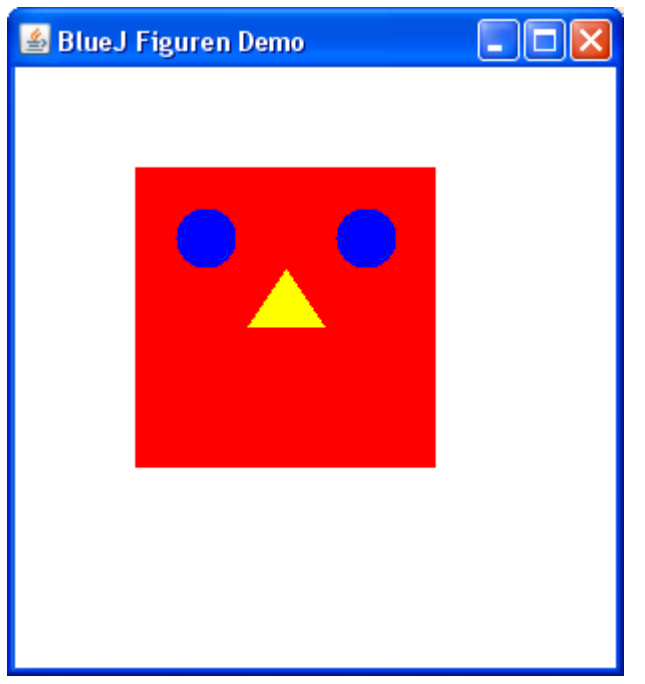

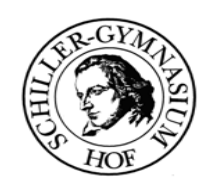

### **A 3 Klassen in JAVA**

# **I. Das Grundgerüst einer Klasse**

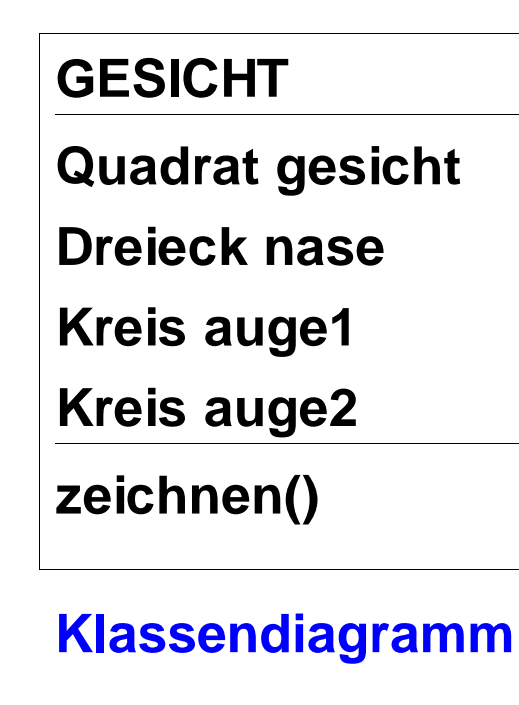

# **<-- Lösungsvorschlag**

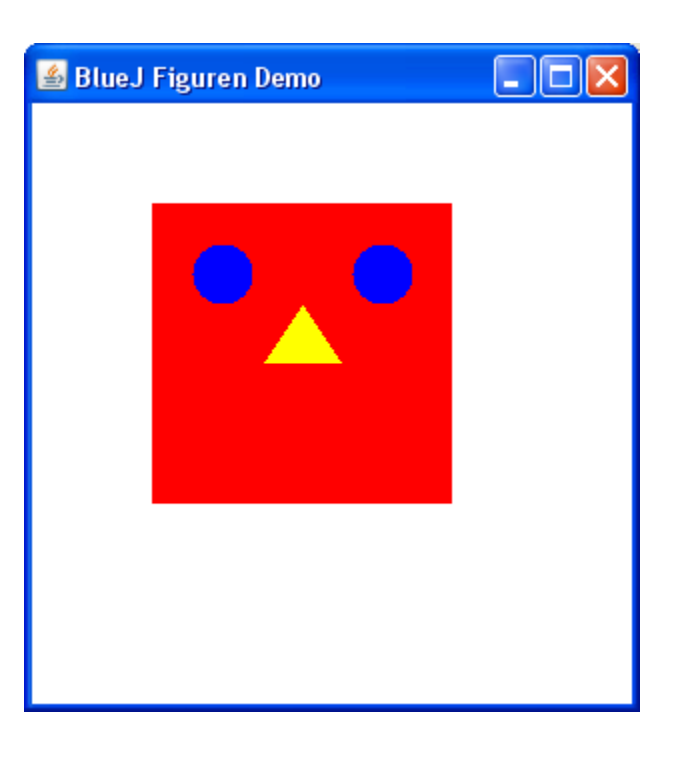

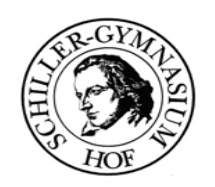

#### **A 3 Klassen in JAVA**

# **II. Implementierung einer Klasse in Java**

# **GESICHT**

**Quadrat gesicht**

**Dreieck nase**

**Kreis auge1**

**Kreis auge2**

**zeichnen()**

# **} Klassendiagramm**

# **class Gesicht{**

**// Datenfelder ausgelassen**

 **// Methode ausgelassen**

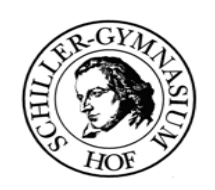

#### **A 3 Klassen in JAVA**

### **II. Implementierung einer Klasse in Java**

#### **GESICHT**

**Quadrat gesicht**

**Dreieck nase**

**Kreis auge1**

**Kreis auge2**

**zeichnen()**

# **Klassendiagramm**

**class Gesicht{**

**}**

#### **// Datenfelder anmelden**

**Quadrat gesicht; Dreieck nase; Kreis auge1; Kreis auge2;**

 **// Methode ausgelassen**

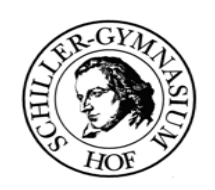

#### **A 3 Klassen in JAVA**

## **II. Implementierung einer Klasse in Java**

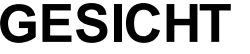

**Quadrat gesicht**

**Dreieck nase**

**Kreis auge1**

**Kreis auge2**

**zeichnen()**

**Klassendiagramm**

# **class Zeichnung{**

 **// Datenfelder ausgelassen Quadrat wand; Quadrat fenster; Dreieck dach; Kreis sonne;**

 **// Methode void zeichnen(){**

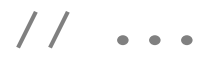

 **}**

**}**

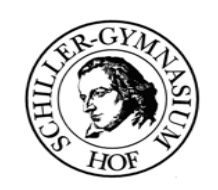

#### **A 3 Klassen in JAVA**

## **II. Implementierung einer Klasse in Java**

#### **GESICHT**

**Quadrat gesicht**

**Dreieck nase**

**Kreis auge1**

**Kreis auge2**

**zeichnen()**

**Klassendiagramm**

```
class Zeichnung{
  // ...
  // Methode erzeugt von Objekten
  void zichnen(){
     gesicht=new Quadrat();
     nase=new Dreieck();
     auge1=new Kreis();
     auge2=new Kreis();
     auge1.sichtbarMachen();
     auge1.farbeAendern("gelb")
     // ...
}
```
**}**

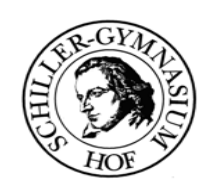

#### **A 3 Klassen in JAVA**

#### **II. Implementierung einer Klasse in Java**

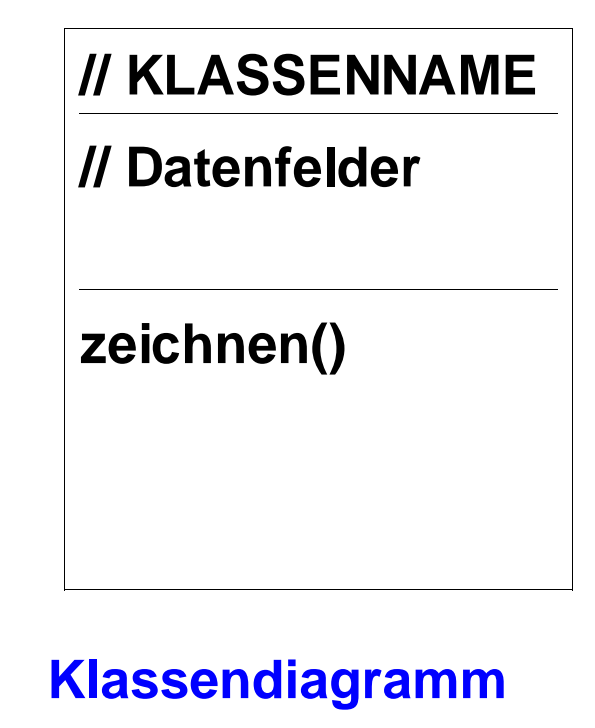

**Erstelle das Klassendiagramm für folgendes Gesicht. Implementiere die Klasse.**

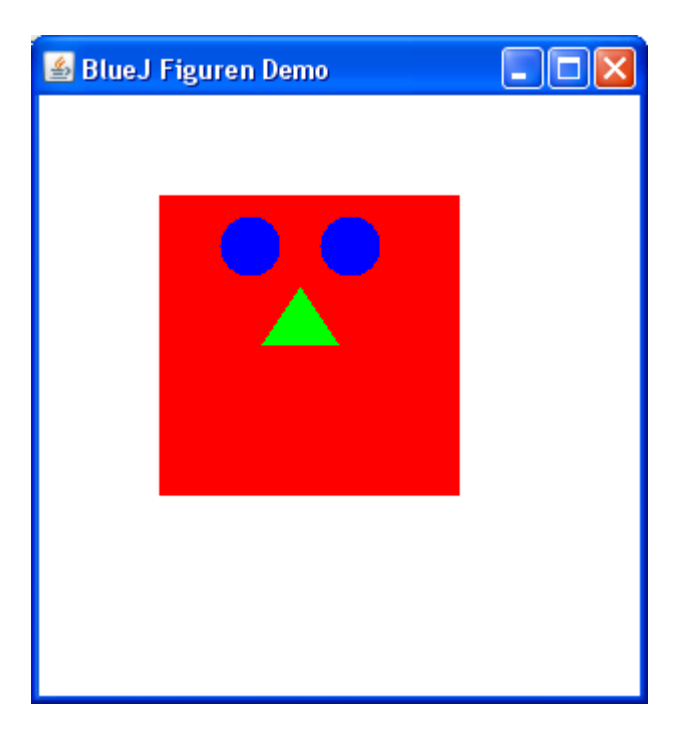

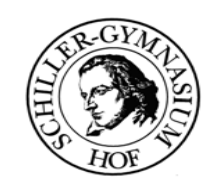

# **A 3 Klassen in JAVA**

# **III. Zusammenfassung**

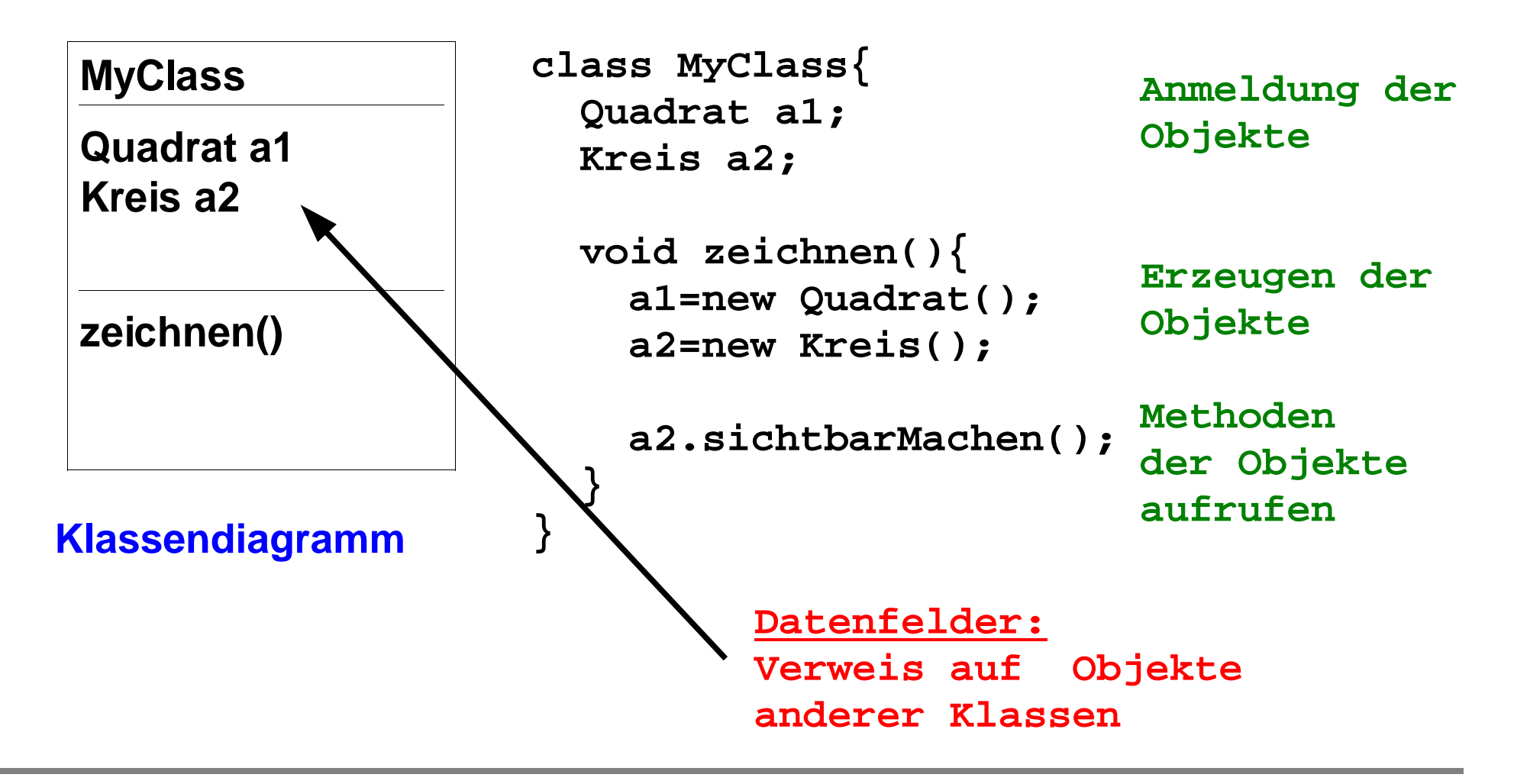